# **Titolo Contributo DIDAMATICA 2008**

Primo Autore, Secondo Autore<sup>1</sup>, Terzo Autore<sup>2</sup> *Affiliazione (Ente, Azienda, ecc.) Indirizzo (Via e numero civico), Indirizzo (Cap Città Provincia) E-mail 1 Affiliazione (Ente, Azienda, ecc.) Indirizzo (Via e numero civico), Indirizzo (Cap Città Provincia) E-mail 2 Affiliazione (Ente, Azienda, ecc.) Indirizzo (Via e numero civico), Indirizzo (Cap Città Provincia) E-mail* 

*Il sommario deve contenere una breve descrizione dei contenuti esposti nel contributo. Questa pagina descrive le linee guida per la formattazione dei documenti da pubblicare negli atti di Didamatica 2008. Non far precedere il sommario da alcun titolo.* 

#### **1. Introduzione**

Lo scopo delle istruzioni per la redazione dei contributi è quello di dare al volume degli atti un aspetto omogeneo e quindi una veste tipografica gradevole. Tutti gli autori che contribuiscono al volume sono quindi pregati vivamente di attenersi scrupolosamente alle seguenti istruzioni, il cui testo è formattato come suggerito e quindi ne costituisce un esempio.

#### **2. Informazioni generali**

Il formato del foglio da utilizzare è pari a 15,5 cm x 23,00 cm. con margini di cm. 1,5 su ogni lato. Il contenuto dei paragrafi deve essere redatto utilizzando il carattere Arial 10 pt, con spaziatura singola tra le righe, e testo giustificato. Ogni paragrafo deve avere la prima riga rientrata a sinistra di 0,5 cm ed è consigliabile attivare il controllo delle righe isolate. Per evidenziare parti del testo è opportuno utilizzare **lo stile grassetto.** 

I paragrafi devono essere numerati in ordine crescente e gli stili che devono essere utilizzati sono indicati nei paragrafi successivi.

#### **2.1 Margini, intestazione e piè di pagina**

I margini delle pagine devono avere tutti la dimensione di 1,5 cm. La distanza dal bordo dell'intestazione e del piè di pagina deve essere di 1,5 cm. Il piè di pagina della prima pagina conterrà le informazioni bibliografiche per il volume degli atti; nelle altre pagine, invece, conterrà solo il numero di pagina. La numerazione definitiva per l'intero volume sarà inserita dagli editori. Per ciò che concerne le intestazioni, invece, la prima pagina non avrà intestazione

A. Andronico, T. Roselli, B. Lamborghini (Eds.): DIDAMATICA 2008, ISBN: 978-88-902981-2-7

mentre le pagine pari avranno allineato a sinistra DIDAMATICA 2008 (Arial, 8 pt) e per le pagine dispari il titolo del contributo formattato nello stesso modo.

# **3. Stili da utilizzare**

Di seguito sono indicati tutti gli stili da adottare per i paragrafi di primo, secondo e terzo livello. Si sconsiglia di utilizzare ulteriori livelli.

#### **3.1 Titolo, autori e affiliazioni (titolo paragrafo secondo livello)**

 I contributi devono avere un titolo (16 pt, grassetto, centrato, con uno spazio successivo di 18 pt) seguito dai nomi degli autori (10 pt, centrato) e dalle relative affiliazioni (9 pt, corsivo e centrato). Se gli autori hanno affiliazioni diverse devono essere riportate tutte le affiliazioni, una di seguito all'altra, e devono essere inseriti riferimenti numerici (come apice del testo) che associno l'autore alla sua affiliazione.

#### **3.2 Sommario**

Il sommario **non deve essere indicato** da nessun titolo tipo "Sommario" o "Abstract" deve essere preceduto da uno spazio di 18 pt e seguito da uno di 6 pt. Il corpo del sommario (10 pt, corsivo) deve essere giustificato e rientrato sia sinistra che a destra di 1,5 cm.

#### **3.3 Titoli di paragrafo e corpo del testo**

Tutti i titoli di paragrafo devono essere allineati a sinistra, preceduti da uno spazio di 12 pt e seguiti da uno spazio di 3 pt. Il formato dei titoli deve essere il seguente:

- − i **titoli dei paragrafi di primo livello** devono essere 12 pt, grassetto;
- − i **titoli dei paragrafi di secondo livello** devono essere 11 pt, grassetto;
- − i **titoli dei paragrafi di terzo livello** devono essere 11 pt, corsivo.

#### **3.4 Inserimento di oggetti all'interno del testo**

#### *3.4.1 Inserimento di note*

Non è possibile inserire note nel contributo.

 $\mathcal{L}$ 

#### *3.4.2 Inserimento di figure e tabelle*

Lo spazio occupato da figure e tabelle non deve superare la metà della lunghezza complessiva del contributo. Le dimensioni devono essere ragionevoli in relazione al contenuto della figura, cioè non tanto piccole da non essere leggibili, né tanto grandi da occupare più spazio di quello necessario. Le figure e le tabelle vanno numerate e devono essere corredate di didascalia (9 pt, grassetto, centrato). I riferimenti a tutte le figure e le tabelle devono essere inserite nel testo (vedi Fig.1).

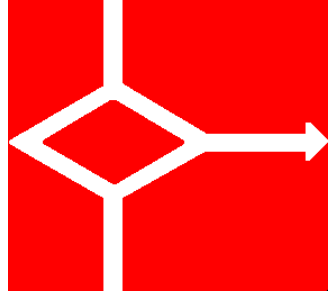

**Fig.1 - Logo AICA** 

#### **4. Organizzazione del contributo**

Il contributo completo deve essere organico e composto da un sommario di massimo 150 parole. Una **introduzione** che illustri le motivazioni e i riferimenti alla letteratura. Un **corpo** suddiviso in paragrafi e/o sottoparagrafi in cui si articola il lavoro e la proposta. Un paragrafo di **conclusioni** o sviluppi futuri in cui si riepilogano i risultati raggiunti e gli eventuali sviluppi futuri che si intendono realizzare. La **bibliografia** e sitografia che contenga i riferimenti bibliografici opportunamente citati e riferiti nel testo.

### **5. Invio del lavoro e formato file**

Il contributo completo deve essere inviato per posta elettronica all'indirizzo didamatica2008@di.uniba.it **solo ed esclusivamente in formato doc o rtf**.

3

# **6. Riferimenti bibliografici**

La bibliografia deve essere riportata in fondo al testo, in ordine alfabetico. I riferimenti non sono indentati e sono separati l'uno dall'altro da uno spazio pari a sei punti. Ogni articolo elencato nella bibliografia deve essere citato almeno una volta nel testo.

I riferimenti bibliografici nel testo devono essere del tipo: [Rowntree, 1992] per autori singoli; [Mispelkamp e Sarti, 1994] per due autori; [Persico et al, 1985] per più di due autori.

Nel caso di autori e anno di pubblicazione uguale, i riferimenti devono essere distinti con una lettera dopo l'anno: [Ferraris et al, 1984a].

- − **Il formato per libri e monografie** è il seguente: Rowntree D., Exploring open and distance learning, Kogan Page, London, 1992.
- − **Il formato per articoli apparsi su riviste** è il seguente: Lewis, A. B., Training students to represent arithmetic world problems. Journal of Educational Psychology, 81, 4, 1989, 521- 531.
- − Il **formato per articoli pubblicati su atti di convegni** è il seguente:

Persico D., Ferraris M., Midoro V., Olimpo G., Sissa G., Diagnostic evaluation in the learning process, in Duncan K. e Harris D. (eds) Proc. of the 4th World Conference on Computers and Education, Norfolk, VA, North Holland, Amsterdam, 1994, 31-38.

# **7. Conclusioni**

Il documento contiene tutte le indicazioni indispensabili per la realizzazione dei contributi definitivi. È opportuno che gli autori si attengano scrupolosamente a quanto indicato perché gli atti del congresso possano avere una coerenza stilistica.

# **Bibliografia**

[RIF] Descrizione per esteso del riferimento bibliografico. Il corpo della bibliografia deve essere di 9 pt, giustificato, a interlinea singola.

[RIF 2] La prima riga di ogni riferimento deve essere rientrata di 0,5 cm. Ogni riferimento deve essere seguito da uno spazio di 6 pt.

 $\overline{A}$